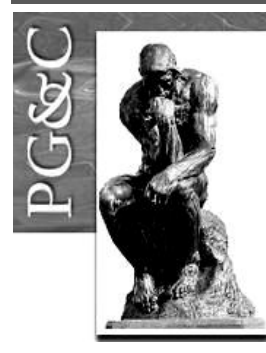

# **GERENCIAMENTO DE DOCUMENTOS ELETRÔNICOS: ESTUDO DE CASO COM O SISTEMA DE GESTÃO DE CONTEÚDO PLONE**

#### **Marcello Peixoto Bax**

Doutor em Informática, Análise de Sistemas e Tratamento de Sinal pela *Université de Montpellier* II, França. Professor da Escola de Ciência de Informação da Universidade Federal de Minas Gerais, Brasil. E-mail[: bax@eci.ufmg.br](mailto:bax@eci.ufmg.br)

# **Josmária Lima Ribeiro de Oliveira**

Doutoranda em Ciência da Informação pela Universidade Federal de Minas Gerais, Brasil. Professora da Pontifícia Universidade Católica de Minas Gerais e da Faculdade Batista de Minas Gerais, Brasil. E-mail[: josmaria@pucminas.br](mailto:josmaria@pucminas.br)

#### **Daniel Mendes Barbosa**

Mestre em Ciência da Informação pela Universidade Federal de Minas Gerais, Brasil. Professor da Universidade de Itaúna, Brasil. E-mail: [danielmb@gmail.com](mailto:danielmb@gmail.com)

#### **Resumo**

A gestão de documentos eletrônicos demanda novas formas de gerenciamento para garantir agilidade e atender requisitos jurídicos e arquivísticos. O artigo desenvolve estudo de caso realizado em uma empresa de jornalismo, que em seu processo de trabalho apresenta necessidade de automatização do contínuo fluxo de interação autor-editor. Os resultados revelam as necessidades informacionais para a gestão de documentos eletrônicos no ambiente de análise, em relação à teoria de arquivos. Além, disso apresenta uma solução baseada na adoção de um arcabouço *web* (*framework*) colaborativo que atende às necessidades de operação e gerência do processo. A solução identificada foi utilizar o Plone<sup>1</sup>, um arcabouço voltado à construção de portais corporativos em software livre, de forma integrada com o ambiente Windows<sup>2</sup> proprietário. O artigo mostra como tal solução atende aos requisitos teóricos e empresariais. Para a empresa torna-se possível o controle de edição compartilhada dos documentos, o acesso universal aos mesmos pela internet, o uso de metadados, e a automação dos processos de editoração via mecanismo de *workflow*.

**Palavras-chave:** Arquivos eletrônicos. Gestão eletrônica de documentos. Ferramentas de colaboração. Plone. Jornalismo.

#### **1 INTRODUÇÃO**

 $\overline{a}$ 

A gestão de documentos arquivísticos eletrônicos demanda novas formas de gerenciamento para garantir agilidade e atender, ao mesmo tempo, especificidades jurídicas e arquivísticas. O uso da *web* em intranets para compartilhar arquivos via *e-mail* tem gerado dificuldades de gerenciamento, implicando em duplicidade de arquivos, dificuldade no controle de versões e baixa segurança das informações empresariais, pela possibilidade de interceptação. As políticas e ações sobre documentos eletrônicos recebem contribuições na

<sup>1</sup> Plone é um arcabouço (*framework*) de software para gestão de conteúdo em portais corporativos.

 $2$  MS Windows, marca registrada da empresa Microsoft.

Perspectivas em Gestão & Conhecimento, João Pessoa, v. 1, n. 2, p. 166-190, jul./dez. 2011. [http://periodicos.ufpb.br/ojs2/index.php/pgc.](http://periodicos.ufpb.br/ojs2/index.php/pgc) ISSN: 2236-417X. Publicação sob Licença (cc) EY-NG-NO

área da Ciência da Informação, especificamente sobre estudos arquivísticos. É fato que a base de sustentação para o uso de documentos nas empresas, na grande maioria dos casos, ainda é a tecnologia *MS Office*. Tais arquivos apresentam dificuldades em sua interação com aplicativos de portais corporativos construídos em *software* livre. Isso compromete a evolução de ações táticas que permitam a gestão da informação e do conhecimento no contexto empresarial. Serão analisados neste artigo alguns ganhos da integração de *software* de escritório com portais corporativos, tais como: edição de documentos diretamente no portal; acesso seguro universal via *web*, facilitando o trabalho remoto e em equipe; organização avançada das informações via metadados; automatização de fluxos de trabalho com os documentos da organização.

Um recente escândalo brasileiro permitiu verificar como a gestão de arquivos eletrônicos é relevante. O caso da planilha, apresentado por Oltramari (2008), possivelmente divulgado por um funcionário da Casa Civil transformou um arquivo eletrônico em prova para a possível confecção de um dossiê, da qual o governo foi acusado. Em contrapartida, o governo brasileiro solicitou à Polícia Federal que apurasse o crime de vazamento de informações sigilosas do governo. Um grande conflito político se estendeu por dias no Congresso Nacional e na Imprensa, no período de março e abril de 2008, devido às dificuldades que aos poucos foram reveladas à nação, de lidar com arquivos eletrônicos no governo brasileiro. Vale notar que o governo brasileiro é um grande usuário de *softwares* livres (públicos) no país.

Tal situação revela que o tema de gestão dos arquivos eletrônicos é complexo, e que as instituições carecem de aplicações práticas para permitir soluções adequadas, inclusive de acompanhamento da edição de arquivos eletrônicos que proporcionem fidedignidade e autenticidade. A pesquisa de Silva (2008) apresenta direcionamentos que esclarecem a prática da preservação arquivística governamental nas políticas públicas no Brasil, e levanta três pontos de reflexão: 1) há necessidade de que a preservação seja contínua; 2) o orçamento destinado a preservação precisa ser suficiente e constante; 3) a política nacional de arquivos precisa ser formulada. Apesar deste artigo não abordar a gestão governamental, pode-se perceber que os reflexos notados na esfera pública são também percebidos na perspectiva empresarial.

Uma organização típica da área de serviços, na qual os funcionários têm seus computadores interligados em rede local e trabalham criando e editando arquivos com o *MS Office* apresenta alta complexidade para a gestão de documentos eletrônicos. Neste cenário, encontram-se documentos, planilhas, e apresentações utilizadas em processos de trabalho, que passam por aprovações de áreas, estabelecendo fluxos de trabalho (ou *workflows*). Este cenário é presente nas empresas que adotam uma solução precária de gestão da informação, geralmente passando pela estruturação do trabalho de seus funcionários em torno de algumas pastas compartilhadas na rede local; em geral uma rede *MS Windows*. O fato é agravado, quando empresas possuem colaboradores que atuam fora do espaço físico da empresa, fazendo constante uso de aplicações para transferência de arquivos, sendo a mais precária e utilizada, o correio eletrônico.

Este artigo apresenta um estudo de caso desenvolvido em uma empresa de jornalismo, localizada em Belo Horizonte, que atuava à época com cerca de 20 colaboradores para produção de informativos na *internet* e impressos, revistas e jornais para empresas. O objetivo da pesquisa consistiu em identificar o processo de gestão de arquivos eletrônicos. Após o levantamento da situação apresentada pela empresa foi possível diagnosticar os principais riscos existentes na gestão de arquivos, e analisar as demandas informacionais para a gestão de arquivos eletrônicos e o fluxo do processo de edição e revisão. Como contribuição dos resultados, o artigo revela um sistema de gerenciamento de conteúdo em *software* livre, e

apresenta as principais vantagens da sua aplicação para a gestão de documentos eletrônicos no contexto empresarial analisado.

Para tanto, o artigo se estrutura em sete seções. A primeira seção consiste na introdução que desvela o contexto geral da investigação e a relevância do tema para as pesquisas em Ciência da Informação. A segunda seção aborda as principais bases teóricas revelando os aspectos a serem considerados na gestão de documentos eletrônicos. A terceira seção contempla uma discussão teórica e aplicada. A discussão teórica envolve o levantamento das ferramentas *web* que proporcionem a colaboração na edição de arquivos eletrônicos, e para tanto, aborda as características dos sistemas de gerenciamento de conteúdo. Além disso, também é abordada a participação dos portais corporativos neste processo. A discussão aplicada envolve a análise da aplicação Plone, que é ao mesmo tempo uma ferramenta e uma plataforma de desenvolvimento para a construção de diversos tipos de portais *web*. A quarta seção apresenta as características metodológicas da investigação. A quinta seção descreve a situação atual da empresa investigada, analisando os processos empresariais e a gestão dos documentos eletrônicos. A sexta seção apresenta soluções para a empresa, descrevendo as interações necessárias para a utilização da aplicação Plone. A sétima seção contempla as considerações finais.

Finalmente, é importante deixar claro que o artigo utiliza muitas vezes o termo arquivo, comumente utilizado para traduzir dois termos em inglês: *file* e *document/record*. No entanto, neste artigo, o termo foi utilizado sempre para traduzir *document/record*.

## **2 GESTÃO DE ARQUIVOS ELETRÔNICOS**

Sousa et al. (2006, p. 9) apresentam que "o gerenciamento da crescente produção de documentos em meio eletrônico é o novo desafio dos profissionais da informação". A comunidade arquivística observa de modo mais atento a possibilidade da utilização da rede para disponibilizar e gerenciar de forma eficiente os acervos arquivísticos, por meio da utilização de formatos de metadados. Schellenberg (2006) afirmava em sua obra escrita, antes de 1970, os elementos de classificação ao abordar a gestão dos arquivos correntes. O autor apresenta que os três elementos principais eram: 1) a ação a que os documentos se referem; 2) a estrutura do órgão que os produz; 3) o assunto dos documentos. Atualmente, todos os três elementos podem ser contemplados concomitantemente, por meio dos aplicativos tecnológicos. O autor já relatava que o homem produz documentos, como resultado da execução de um trabalho, o que hoje é característico da produtividade em empresas, e até mesmo na academia conforme expressa Yamamoto (2000), analisando a célebre frase: "*publish or perish*".

Para Santos (2007, p. 216), o "perfil do arquivista está mudando e este profissional, cada vez mais, tem papel ativo na tomada de decisão das áreas gerenciais das instituições". Pinto (2001) apresenta uma visão mais atuante da arquivística na gestão de arquivos, propondo uma nova metodologia de abordagem, que procure "cada vez menos estabelecer e impor regras operativas e cada vez mais conhecer e compreender o fenômeno e o processo informacional, para depois apresentar as soluções mais adequadas". Santos (2007) destaca que ao idealizar a política de gestão de documentos, deve-se contemplar a gestão do conhecimento; pois a gestão do conhecimento fica comprometida pela ausência da gestão da informação e dos documentos. O autor revela que os arquivistas que atuam na gestão de documentos – *record managers* – estão assumindo papel de profissionais essenciais à consecução dos objetivos da instituição à qual estão vinculados.

A arquivística se apresenta como uma área de pesquisa em crescimento no Brasil. Costa (2007) desenvolveu um mapeamento quantitativo da produção, tradução e edição de livros sobre arquivística no Brasil. O autor identificou que a área de pesquisa apresentou um

considerável aumento quantitativo e qualitativo na produção bibliográfica arquivística. Mas, ressalta que o aumento qualitativo poderia ser maior para uma área que deseja alcançar o caráter de disciplina científica, e carece de uma maior produção bibliográfica que contemple as demandas acadêmicas e profissionais.

Rondinelli (2007) apresenta um relato sobre o projeto da Universidade de Pittsburgh, nos EUA. Deste projeto, consideram-se as hipóteses apresentadas, ressaltando a primeira: às necessidades básicas das instituições de criação e manutenção de documentos que não mudam caso os documentos sejam eletrônicos. O projeto identificou treze requisitos agrupados em categorias: relativos à instituição, que refletem especificações para sistemas de gerenciamento arquivístico de documentos, e relativos ao documento (capturados, mantidos e usáveis). Os requisitos funcionais "identificados pelo projeto representam um conjunto de condições que as instituições, os sistemas de informação e os documentos teriam que satisfazer para garantir o fornecimento de prova" (RONDINELLI, 2007, p. 82).

A partir dos requisitos funcionais e das regras de produção, apresenta-se um conjunto de metadados, ou seja, elementos que identificam cada documento. Os metadados foram apresentados a partir de seis camadas e algumas subcamadas para cada documento, conforme Rondinelli (2007). A primeira camada diz respeito ao registro, para tanto, declara-se o documento arquivístico por meio da identificação da sua origem, o tipo, e o momento da transação, apresentando as especificações de descritores. A segunda camada refere-se aos termos e condições de acesso proporcionado o controle. Faz parte desta camada a identificação da autoridade competente para a avaliação, as leis e regulamentos que a embasam, e a tabela de temporalidade. A terceira camada diz respeito à estrutura do documento, tendo como subcamadas a forma do documento, a dependência ou não do software, o método de compressão, e os algoritmos para criptografar o conteúdo, entre outros. A quarta camada refere-se ao contexto, que identifica a proveniência do documento e o ambiente jurídico-administrativo que o envolve, registrando: instituição, pessoa ou sistema que deu início à transação e a que horas; quem recebeu a transação, qual o tipo de transação, e qual a regra que governa aquele tipo de transação. Desta forma, apresenta-se a idoneidade das operações. A quinta camada envolve o teor do documento, sendo denominada como conteúdo. A sexta camada informa sobre a história do uso registrando quando, por quem e como o documento foi usado.

Outro relato apresentado por Rondinelli (2007) diz respeito à Universidade de British Columbia, no Canadá. Para esta escola, os elementos mínimos exigidos para que um documento arquivístico seja considerado completo são: data, autor, destinatário, assunto e título. Mas, para o documento arquivístico ser considerado fidedigno em ambiente eletrônico, deve-se acrescer os metadados: data, hora e local da transmissão e do recebimento, código de classificação, e número do protocolo. Além disso, o procedimento de criação deve cumprir os procedimentos de identificação das redes de comunicação, dos usuários do sistema e de seus privilégios, da identificação dos meios seguros para acessar o sistema, e da definição dos espaços: geral (acessível a todos os membros da instituição), grupo (acessível a funcionários que partilham da mesma competência), e individual.

Da Austrália, advêm os estudos que geraram o *Dirks* (*Designing and implementing recordkeeping systems*) que é um manual de gerenciamento arquivístico de documentos. A metodologia do Dirks envolveu sete passos e foi utilizada como referência para proceder à investigação na empresa em análise. Na Figura 1 são apresentados os passos, conforme apresentado por Rondinelli (2007, p. 110), considerando que é importante desenvolver a análise de funções e atividades, pois desta forma é possível obter um foco estável ao longo do tempo, além de facilitar a avaliação, contextualizar melhor os documentos e permitir maior acessibilidade.

Perspectivas em Gestão & Conhecimento, João Pessoa, v. 1, n. 2, p. 166-190, jul./dez. 2011

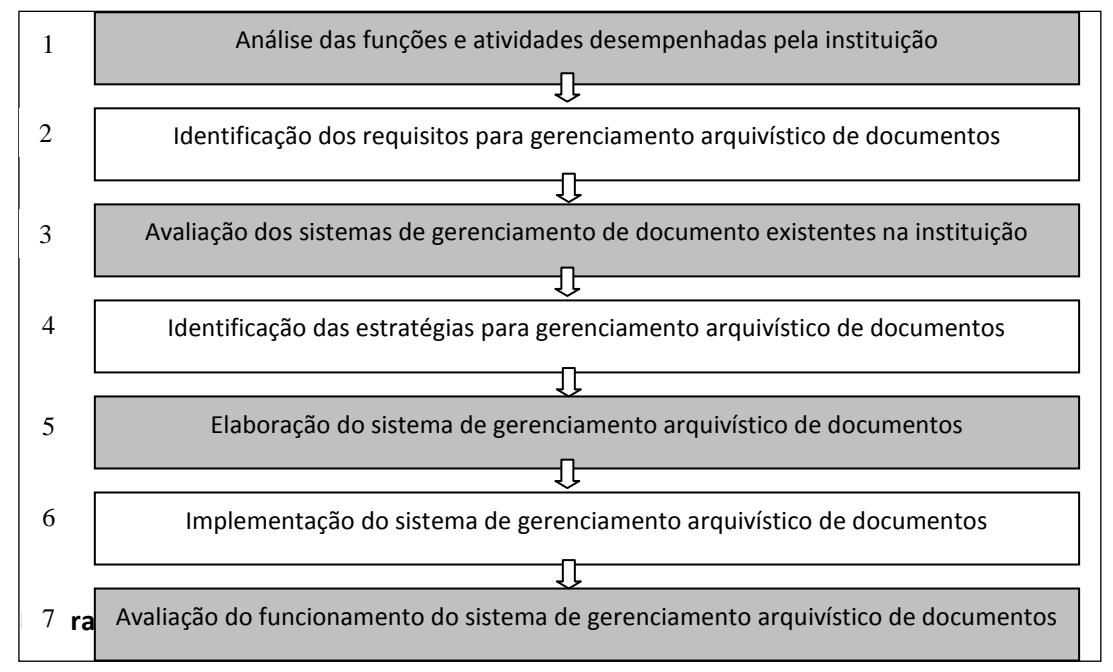

**Figura 1**- Metodologia de Dirks Fonte: Rondinelli (2007, p. 110)

O modelo australiano, também destaca que para um arquivo eletrônico ser prova, este deve ser: autêntico, fidedigno, completo e inalterado (protegido de intervenções não autorizadas), e usável (passível de localização, recuperação e interpretação). Desta forma, para garantir as qualidades que sustentem as características apresentadas, é necessário utilizar um sistema capaz de executar a captura, o registro, a classificação e indexação, o acesso e segurança, a avaliação, o armazenamento, o uso e rastreamento, e a destinação (RONDINELLI, 2007).

Ao tratar a gestão e preservação de documentos eletrônicos de arquivos, Thomaz (2006) apresenta a incompatibilidade das tecnologias atuais, com seus predecessores como um fator complicador. A autora revela a trajetória histórica da discussão sobre a gestão de arquivos eletrônicos, compartilhando a experiência de vários países. Como última experiência compartilhada, a autora revela o RKMS que é um esquema padronizado de metadados. Ele atende à especificação do *Resource Description Framework* - RDF da *World Wide Web Consortium* - W3C. Portanto, ele permite identificar e descrever documentos resultantes das atividades sociais e organizacionais, além de associar características significativas do contexto, onde os documentos são produzidos, gerenciados e usados. Recentemente, de acordo com Thomaz (2006), as normas ISO apresentam as contribuições mais significativas no assunto, sendo elas: ISSO 15.489 (*Information and documentation: records management*), ISO 14.721 (*Open archival information system reference model*), e a ISO 19005-1 (*Electronic document file format for long-term preservation*).

Lucca, Charão e Stein (2006) apresentaram metadados para a gestão eletrônica de documentos arquivísticos, a partir do estudo de cinco padrões de metadados: ISAD(G), Dublin Core MetaData Element Set, MoReq, a Resolução nº 20 do CONARQ, e a Norma Brasileira de Descrição Arquivística. Os autores avaliaram as semelhanças entre os padrões e construíram um modelo de metadados que uniu os cinco padrões, estabelecendo quatro grupos de metadados, representando as quatro funções arquivísticas: classificação, avaliação, descrição e difusão. Este modelo pode ser visto no Quadro 1:

Perspectivas em Gestão & Conhecimento, João Pessoa, v. 1, n. 2, p. 166-190, jul./dez. 2011

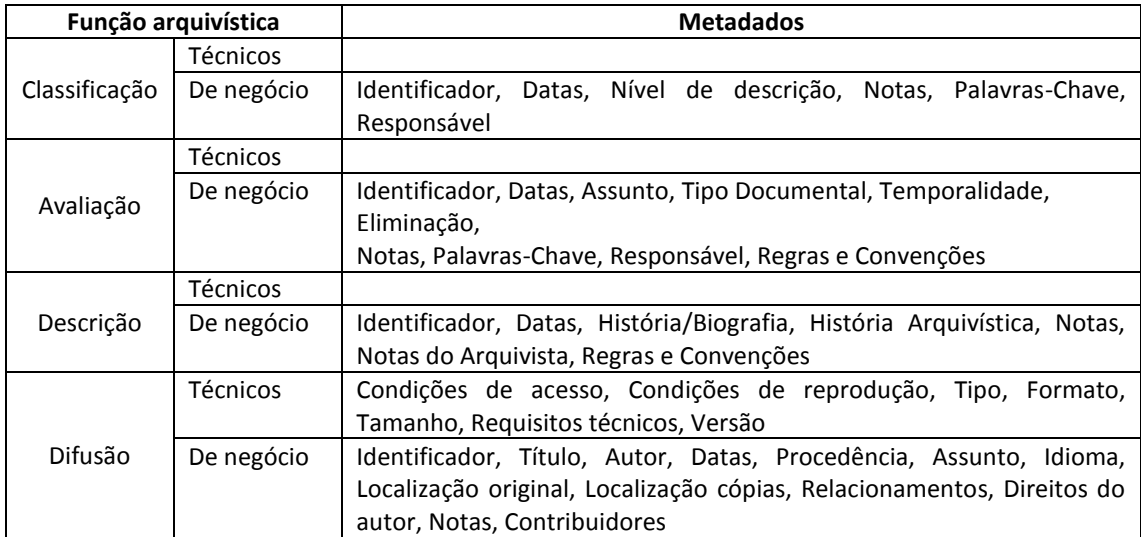

**Quadro 1** - Modelo de metadados para o sistema em desenvolvimento Fonte: Lucca, Charão e Stein (2006, p. 12)

Ao abordar o tema arquivos eletrônicos, deve-se considerar os desafios da preservação. Os arquivos na empresa precisam ser preservados para que a recuperação da informação ocorra. Inarelli (2007) apresenta os dez mandamentos da preservação digital a serem observados: 1) manterás uma política de preservação; 2) não dependerás de hardware específico; 3) não dependerás de software específico; 4) não confiarás em sistemas gerenciadores como única forma de acesso ao documento digital; 5) migrarás seus documentos de suporte e formato periodicamente; 6) replicarás os documentos em locais fisicamente separados; 7) não confiarás cegamente no suporte de armazenamento; 8) não deixarás de fazer backup e cópias de segurança; 9) não preservarás lixo digital; 10) garantirás a autenticidade dos documentos digitais.

## **3 FERRAMENTAS** *WEB* **DE COLABORAÇÃO PARA ARQUIVOS ELETRÔNICOS**

A gestão de arquivos eletrônicos é abordada por Santos (2008), apresentando ser este um processo complexo, pois as modificações do cenário influenciam o comportamento dos agentes. Tal mudança direciona os recursos a serem canalizados para suprir necessidades que não podiam ser previstas antes. Portanto, "neste tipo de ambiente o gestor passa a ter dificuldades em saber de tudo que ocorre, e em manter a disciplina, a hierarquia e a coordenação do processo". Mas, as novas tecnologias de informação e comunicação criaram possibilidades para a coordenação de atividades e atuação de gestores em ambientes mais complexos.

A análise do autor aponta que, inicialmente, os instrumentos focavam ampliar o máximo possível a capacidade e eficiência do gestor, garantindo sua centralização. Para tanto, foram criadas ferramentas (Outlook, LotusNote, Organize, Project), que atuavam como secretárias e gerentes, para que: "estabelecido o plano, definidas as responsabilidades e funções, elaboradas as metas, autorizações e permissões" sejam ampliadas a informação e a comunicação dos membros de um projeto, criando relatórios. Santos (2008) afirma que estes procedimentos, que apenas criavam rotinas e mecanizavam as ações de gestão se mostraram inoperantes para gestão de grandes sistemas. O autor reconhece que se vive uma nova fase e um novo tipo de resposta a este tipo de problema através da criação de sistemas colaborativos, interativos, descentralizados e emergentes.

As exigências do mercado a partir das certificações de qualidade têm levado as empresas a buscarem meios para gerenciar os processos e a gestão de arquivos. Nascimento e Flores (2008) analisaram as entidades certificadas pelo Programa Gaúcho de Qualidade e Produtividade (PGQP) e verificaram que não se encontrou nestas organizações uma política de gestão de arquivos arquivística. As empresas afirmaram que apesar disso estão conseguindo ter um acesso rápido e até certo controle sobre as informações que produzem. A solução apresentada pelas empresas foi o uso de listas mestres de documentos e listas de controle de registros. Contudo, percebeu-se que o tratamento é feito apenas para recuperação dos documentos específicos da gestão da qualidade produzidos recentemente. Identificou-se que as empresas destacam como prioridades a serem implementadas os aspectos relativos "ao acesso, à difusão por meio de um canal apropriado que favoreça a comunicação entre as pessoas, à manutenção apenas das informações relevantes, à proteção e à conservação".

Nascimento e Flores (2008) afirmam que é comum encontrar documentos não atualizados, cópias desnecessárias, procedimentos não documentados, registros indisponíveis, documentos com a mesma função, porém com nomes diversos. Os procedimentos arquivísticos de classificação e de avaliação de documentos são pouco utilizados pelas empresas certificadas. "Apenas 30% das organizações responderam fazer uso de planos de classificação de documentos para organizar as suas informações produzidas, enquanto que 56% das demais, afirmaram utilizar-se de outros instrumentos para a organização de seus documentos e 14% responderam não utilizar de qualquer instrumento para organizar as suas informações".

Os portais corporativos causam mudanças fundamentais nos processos gerenciais e no modo como as empresas funcionam, apoiando os funcionários no que tange ao compartilhamento de informações e conhecimentos, segundo Terra e Bax (2003). As plataformas de portais corporativos mais avançadas provêem soluções que se adéquam às necessidades de informação e de colaboração de cada funcionário e/ou parceiros de negócio. Desta forma, elas personalizam o acesso à informação, automatizam e melhoram os ciclos de decisão complexos, e incentivam níveis mais profundos de colaboração entre empregados. Com a vantagem de prover um único ponto de contato com as fontes de informação, o portal corporativo assume papel integrador nas organizações. Assim, segundo Terra e Bax (2003), os portais corporativos constituem novos instrumentos de gestão de informação e conhecimento nas organizações.

Existe uma extensa literatura em diversas áreas de conhecimento, da Ciência da Informação à Ciência da Computação, passando pela Administração e Comunicação, que analisa os benefícios dos portais corporativos para uma organização sob diversos aspectos, principalmente do ponto de vista da teoria da gestão de conhecimento e de como esta pode, teoricamente, ajudar as pessoas a permanecerem conectadas e a trabalhar em equipe com mais eficiência (DIAS, 2001), (TERRA; GORDON, 2002), (TOLEDO, 2002), (TERRA; BAX, 2003), (CARVALHO, 2006), (CABESTRÉ et al., 2007), (SCHONS; COSTA, 2008).

A gestão de conteúdo empresarial (ou corporativo), conhecida pela sigla ECM (*Enterprise Content Management*), consiste no conjunto de [tecnologias](http://pt.wikipedia.org/wiki/Tecnologia) usadas para gerir o ciclo de vida da informação não estruturada. As fases envolvidas são: criação/captura, armazenamento, versionamento, gestão, indexação, e distribuição de conteúdos. Todas as fases relacionam os conteúdos com os processos de negócio (WIKIPEDIA, 2008b). Alguns componentes de uma solução de conteúdo são: gerenciamento de documentos e conteúdos; ferramentas de colaboração; gestão de processos de negócio (BPM - *Business Process Management*) (TREEPOINTS*WEB*, 2008).

Perspectivas em Gestão & Conhecimento, João Pessoa, v. 1, n. 2, p. 166-190, jul./dez. 2011

Uriarte (2006) apresenta o *Enterprise Content Management<sup>3</sup>* (ECM), que reúne, para a autora, três funcionalidades obrigatórias: 1) GED (Gestão Eletrônica de Documentos); 2) *Workflow* (fluxo de processos); e 3) Portal (ambiente que reúne Gestão de Conteúdo, *Workflow* e Gestão de Qualidade, e promove comunicação e colaboração entre seus usuários).

Shitsuka et al. (2005) sugerem que a incorporação desta visão em portais corporativos poderá viabilizar informações rápidas tanto para clientes quanto para fornecedores, em base de dados de contexto, de metadados e de outras bases, como pode ser visto na Figura 2. Os autores consideram que as empresas devem repensar a maneira de incorporar as tecnologias, considerando a estrutura de uma camada de ECM, por ser esta, a base da construção de um software de gestão do conhecimento.

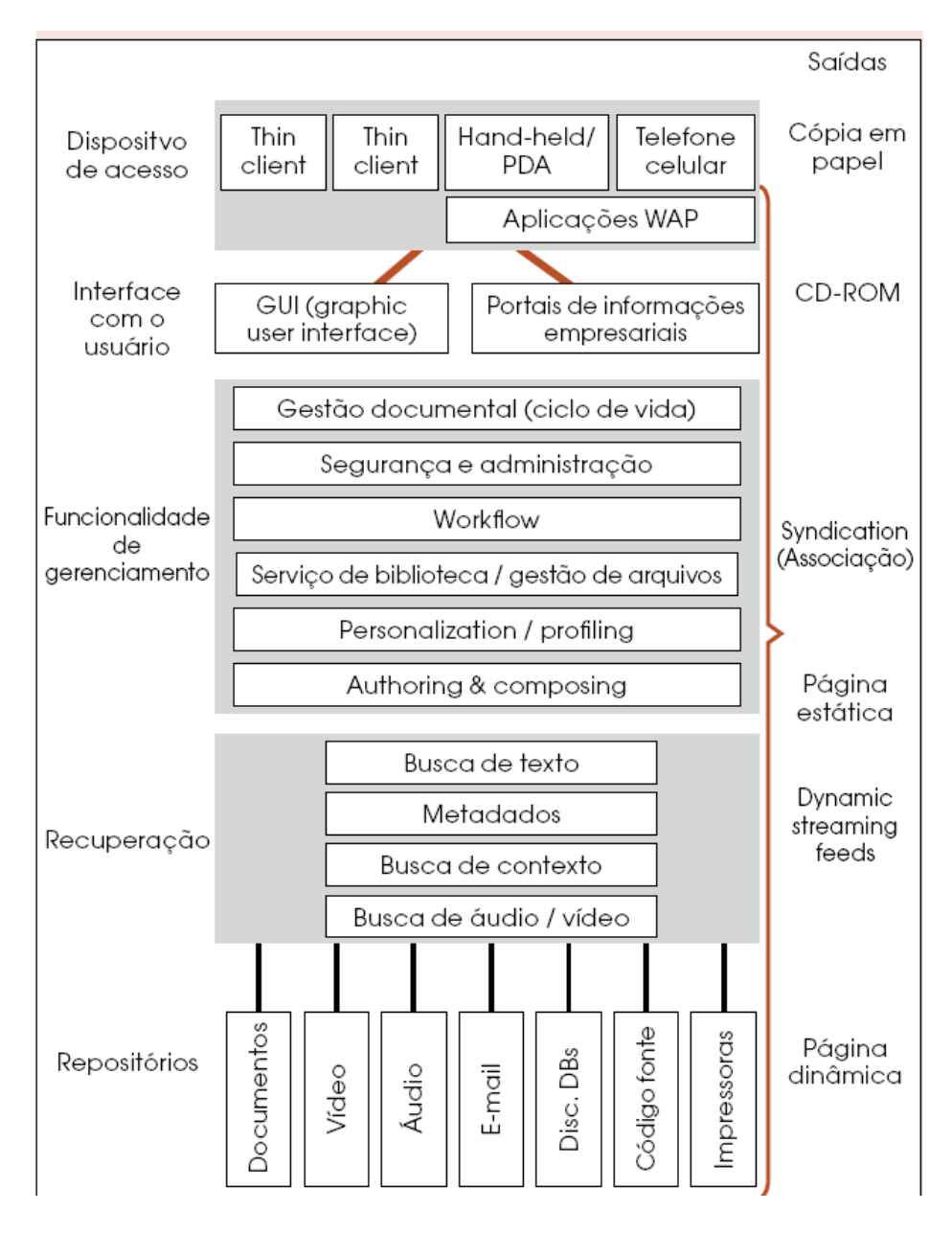

**Figura 2** - Componentes da gestão de conteúdo empresarial (ECM) Fonte: Shitsuka et al. (2005)

-

<sup>3</sup> Gerenciamento de Conteúdo Corporativo

Perspectivas em Gestão & Conhecimento, João Pessoa, v. 1, n. 2, p. 166-190, jul./dez. 2011

Segundo Bax e Parreiras (2003), as ferramentas de código aberto para gestão de conteúdo se mostram tão ou mais interessantes para a construção de portais do que ferramentas proprietárias. Entretanto, não se encontra na literatura informações sobre como realizar, na prática, a implantação de um portal utilizando-se de ferramentas de softwares livres. Segundo Bax e Parreiras (2003) são vários os benefícios gerados pela implantação de um portal corporativo, tendo entre eles: a) organização do acervo de documentos e da memória organizacional (categorização, classificação e busca em texto livre); b) acesso aos arquivos pela *web*, possibilitando o trabalho remoto; e c) melhoria dos processos de trabalho pela sua automatização. A seguir, serão apresentadas as características de uma ferramenta de código aberto, denominada Plone, que tem sido abordada em empresas e em investigações acadêmicas.

## **3.1 Plone**

O Plone é um CMS (*Content Management System*) construído sobre o Zope, um servidor de aplicações *web* e de desenvolvimento de sistemas *Open Source* amplamente utilizado, conforme afirma Thiruvathukal e Läufer (2004). O Plone é um sistema de gerenciamento de conteúdo que tem recebido popularidade pela facilidade de instalação, configuração e uso, segundo Bax e Parreiras (2003). O aplicativo apresenta um instalador automático para plataforma *Windows* ou *Mac*, que apresenta passos comuns à instalação de um software com duração aproximada de 3 minutos (PLONE, 2008). Quanto à instalação, considera-se ainda que a aplicação é um software *open source*, licenciado sob a *GNU General Public License*, a mesma licença utilizada pelo Linux. Conforme afirma Burton (2007), isto dá o direito de uso sem uma licença, além de permitir o avanço do produto pelos seus usuários.

Quanto à configuração, para usar o Plone, a princípio, não se faz necessário desenvolver aplicações em Zope. Mas, para o desenvolvimento de novos tipos de conteúdo, uma pequena quantidade de conhecimento em Zope é útil, e é abordada na documentação. O Zope é escrito em Python, uma linguagem de programação *Open Source* já abordada por Oliphant (2007). A linguagem Python é utilizada para adicionar novos recursos ao Plone, e para alterar a forma como Zope e Plone interagem. Outra característica interessante desse sistema é sua extensibilidade, existindo uma grande quantidade de produtos adicionais que incorporam novos recursos e tipos de conteúdo. O Plone é também tecnologicamente neutro e pode interoperar com a maior parte dos sistemas de banco de dados relacional, *open source* e comercial. Ele pode ser executado em uma ampla variedade de plataformas, incluindo Linux, Windows, Mac OS X, Solaris e BSD.

Segundo informações do sitio Ohloh (2008), o projeto Plone recebeu contribuições, ao longo de toda a história do projeto de 219 desenvolvedores, sendo representativo o número de contribuições com código novo mais recentemente. Estima-se que a comunidade Plone aborda uma das maiores equipes de código aberto em todo o mundo. Burton (2007) salienta que o número de desenvolvedores organizados na comunidade Plone e o aumento das empresas especializadas na aplicação, sinalizam que o Plone tem um bom nível de suporte.

A plataforma Zope/Plone trata conteúdos como "objetos". Isto proporciona ao portal os benefícios inerentes e conhecidos da técnica de orientação a objetos, segundo Pereira e Bax (2002), sendo as principais: modularidade que promove o controle da complexidade, e flexibilidade que permite reutilização das mesmas informações em diversos locais do portal. Por padrão, o Plone armazena seu conteúdo em um banco de dados transacional orientado a objeto, que faz parte do Zope, o ZODB. Existem produtos e técnicas, no entanto, para compartilhar informações com outras fontes, como bancos de dados relacionais, LDAP e sistemas de arquivos.

Quanto ao uso, o Plone segue padrões e normas de usabilidade e acessibilidade (PLONE, 2008). Suas páginas seguem o padrão E.U. Seção 508, e o *rating* AAA do W3C para a acessibilidade. Ele possui suporte à internacionalização, oferecendo interface para mais de 35 traduções. Além disso, existem ferramentas para gerir conteúdos multilingües. Observa-se que a gestão de conteúdo *web* é contemplada na plataforma Plone. Para tanto, utiliza-se a tecnologia para atualização de textos e para a gestão de documentos multimídia em portais. Tal funcionalidade resulta em maior facilidade de alimentação e atualização por pessoas, que não têm conhecimentos de design *web*. Utilizada como infra-estrutura do portal, essa tecnologia permite que todo o conteúdo seja publicado e editado remotamente por meio de navegadores *web*. Para tanto, a tecnologia provê suporte à complexidade da Gestão de Conteúdo *Web*, baseando a autoria em estilos (*style-based*), para garantir a publicação de conteúdos em múltiplos formatos de apresentação. Como mostra a Figura 3, a plataforma opera em três dimensões independentes, sendo elas: lógica, conteúdo e apresentação.

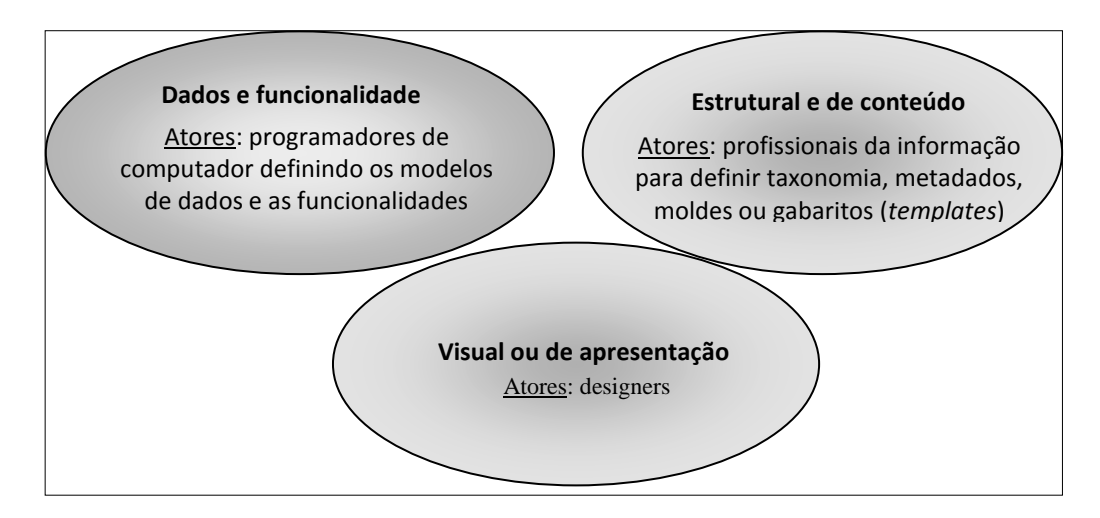

**Figura 3** - Dimensões independentes da ferramenta Plone Fonte: Adaptado de Plone (2008)

A independência das dimensões é compatível com a arquitetura MVC (*Model, View, Controller*), referenciada na literatura da Ciência da Computação por Krasner e Pope (1988) citado por Gandra e Lima (2008). A MVC apresenta vantagens para o processo de desenvolvimento e manutenção de portais, tendo como principal evidência, o fato de permitir a racionalização do trabalho dos diferentes profissionais, sem que um interfira na atividade do outro. Desta forma, em cada uma das três dimensões, o profissional utiliza-se, respectivamente, de: scripts, moldes (*templates*) e estilos CSS (*Cascading Style Sheets*). A partir das dimensões, as páginas do portal oferecem facilidade para proporcionar manutenção e evoluir conteúdo e estrutura, sem exigir competência técnica em informática ou design daqueles usuários responsáveis pelo uso e evolução do conteúdo do portal, ou seja, os autores que publicam e editam o conteúdo organizado no portal.

Outra vantagem percebida da separação em diferentes dimensões diz respeito às novas formas de apresentação dos conteúdos, pois estas podem ser adicionadas ao portal, sem a necessidade de duplicar o conteúdo, o que acarretaria em problemas de gestão de informação (ex: "versão para impressão", "versão para *smartphone*", "mudança de idioma"). Como em outras plataformas, em Plone, o conteúdo do portal é organizado na estrutura taxonômica, ou seja, em pastas. Isto possibilita a delegação do acesso de usuários da empresa, com controle

efetivo e flexível, através da definição de papéis e tarefas, permitidas a cada papel, por área do portal (PLONE.NET, 2008).

Pastore (2006) desenvolveu um estudo sobre gerenciamento de conteúdo na *web* com o uso do Plone. O autor destaca que o compartilhamento de informações não-estruturadas é importante para as empresas que visam a gestão do conhecimento. O autor considera que a complexidade dos processos de negócio exige um sistema de informação adequado que possa encontrar tecnologias que facilitem a interação entre autores e editores. O artigo de Pastore (2006) descreve as soluções adotadas no contexto de desenvolvimento para *web* site em um instituto de investigação. A solução apresentada foi o uso do Plone que permitiu personalizar papéis, fluxos de trabalho e garantir segurança no processo de publicação.

Além de todos estes recursos, raramente presentes ao mesmo tempo em uma única ferramenta de gestão de conteúdo em *software* livre, o Plone ainda possui excelente interação com softwares de escritório. Este recurso normalmente nem é implementado por ferramentas de gestão de conteúdo.

# **4 METODOLOGIA**

A pesquisa caracterizou-se como exploratória, descritiva, aplicada e intervencionista por explorar soluções em Ciência da Informação para uma realidade investigada. Esta escolha fundamentou-se no interesse em ter uma compreensão maior dos fatos. Para Martins e Lintz (2000) "o estudo de caso possibilita a penetração na realidade social, não conseguida plenamente pela análise e pela avaliação quantitativa". No entanto, não são permitidas generalizações, segundo Yin (2001). Um estudo de caso não tem de ser meramente descritivo; pode ter, igualmente, um profundo alcance analítico; confrontar a situação com outras situações já conhecidas e com as teorias existentes (MERRIAM, 1988; YIN, 2001).

O ambiente de análise consistiu em uma empresa de jornalismo, localizada em Belo Horizonte. A empresa contava à época do estudo com 15 jornalistas e seis estagiários, coordenados por quatro editores, que produzem informativos na internet e impressos, revistas e jornais para empresas. A escolha pelo ambiente de análise se justificou pela alta complexidade revelada para a gestão dos arquivos eletrônicos, tendo em vista o curto prazo disponível para o desenvolvimento dos serviços prestados, o que é característica do setor. A oportunidade de desenvolver a pesquisa na empresa, foi proporcionada pelo interesse das sócias em aprimorar os processo empresariais, uma vez que a gestão de arquivos eletrônicos torna-se um obstáculo para a busca da eficiência.

A pesquisa caracterizou-se como exploratória, pois é um assunto revelador que confirma as definições de Malhotra (2001) e Cooper e Schindler (2003). Os relatos de um estudo de caso assumem normalmente a forma de uma narrativa, cujo objetivo é contar uma história que acrescente algo de significativo ao conhecimento existente e seja, tanto quanto possível, interessante e iluminativo (STAKE, 1988).

Os dados foram coletados em entrevistas semi-estruturadas, questionários estruturados e análise documental, seguindo as orientações de Triviños (1987), Alencar (2000) e Merriam (1988). Os três princípios, informados por Yin (2001) para coleta de dados, foram observados.

Os dados coletados foram submetidos a diversas técnicas de análise, incluindo: análise de conteúdo, técnica de triangulação e modelagem. A análise de conteúdo foi utilizada com a finalidade de explicitar e sistematizar o conteúdo da mensagem, por meio da análise confirmatória de dados (BARDIN, 1977; BABBIE, 1999). Para o desenvolvimento da análise, utilizou-se a análise categorial, sendo as categorias definidas a partir do referencial teórico. A triangulação foi fundamental para que os dados coletados de diferentes fontes fossem analisados de maneira integrada. A modelagem permitiu recriar o contexto no qual os dados foram gerados.

## **5 ANÁLISE DA GESTÃO DE ARQUIVOS ELETRÔNICOS NA EMPRESA DE JORNALISMO**

Para a análise empresarial, utilizou-se a metodologia de Dirks, apresentada por Rondinelli (2007). Esta seção apresenta os passos 1, 2, 3 e 4 recomendados pelo modelo teórico.

A empresa de jornalismo atua com o desenvolvimento de comunicações jornalísticas para empresas. Cada empresa captada é alocada a um jornalista. Apenas, em alguns projetos, ocorre o desenvolvimento por mais de um jornalista. As demandas dos clientes são variadas. Desta forma, existem emissões de comunicações diárias para a intranet, semanais, mensais, bimestrais e quadrimestrais. Contudo, a freqüência mais utilizada é a mensal. O processo de trabalho utilizado para desenvolver uma comunicação jornalística foi escrito pela empresa e revisado recentemente, mas percebeu-se que tal processo padronizado não estava disponível de imediato. A partir das entrevistas, foi possível construir o fluxo da operação.

O fluxo da operação inicia com a elaboração da pauta, que é composta por representantes da empresa e pelo jornalista. Após a reunião, o jornalista envia o fechamento da pauta em arquivo eletrônico do Word por e-mail. A fase seguinte consiste na apuração, que é a coleta de dados por meio das entrevistas. A captação de fotos ocorre concomitantemente por um terceiro à empresa. Depois de captadas as informações, o jornalista produz a redação das matérias, e costuma trabalhar com pequenos arquivos no *Word*, sendo um para cada matéria. A fase seguinte à redação é a edição, que é procedida por um dos quatro editores da empresa. Para tanto, o jornalista, compila em um único arquivo *Word* as matérias com a localização das mesmas no projeto em elaboração, tendo em vista a organização prevista na pauta.

As recomendações do editor são acrescentadas ao arquivo *Word*. Depois de aceitas as recomendações emitidas pelo editor, o jornalista separa cada matéria em um arquivo com cabeçalho específico para proceder à aprovação das fontes, que recebem as matérias por *email*. O prazo solicitado para retorno da avaliação da fonte é de 48 horas. O controle do recebimento das recomendações é difuso, pois os comentários podem ser feitos por telefone ou *e-mail*. Finalizada a verificação pelas fontes, o jornalista sintetiza todas as informações em um arquivo *Word* para envio ao diagramador. Neste momento, também são referenciadas as fotos que farão parte do projeto e o envio dos documentos é feito via FTP.

O diagramador produz a arte e a envia via formato PDF para que o jornalista faça a revisão de arte. Depois de acertada a revisão de arte, o jornalista encaminha novo arquivo PDF, enviado pelo diagramador, para a aprovação de arte da empresa. Sendo a arte aprovada, procede a impressão da prova e a revisão por parte do jornalista. Concluído este processo, o projeto está liberado para impressão gráfica.

A Figura 4 e o Quadro 2 ilustram o fluxo dos arquivos eletrônicos desenvolvidos pela empresa. Ao todo, são 15 transferências de arquivo para a finalização de um projeto editorial. Contudo, caso seja necessário repetir mais de uma vez algum o processo, o número de transferências será superior. Entende-se que esta alta transferência de arquivos via *e-mail* e a forma como as informações são transmitidas, não é devidamente controlada pela empresa, dificultando o desenvolvimento do fluxo do processo pré-estabelecido.

Para a geração de arquivos, existe um procedimento recomendado pela empresa, para nomear e armazenar. O armazenamento e a organização dos arquivos são feitos por meio do *Windows Explorer*, em pastas públicas (ou compartilhadas) armazenadas no servidor. Apenas os arquivos administrativos, que dizem respeito principalmente a contratos, controle de pagamentos, propostas de serviços, e controle de pessoal, não são compartilhados. A unidade do servidor é disponível a todos os funcionários sem restrição.

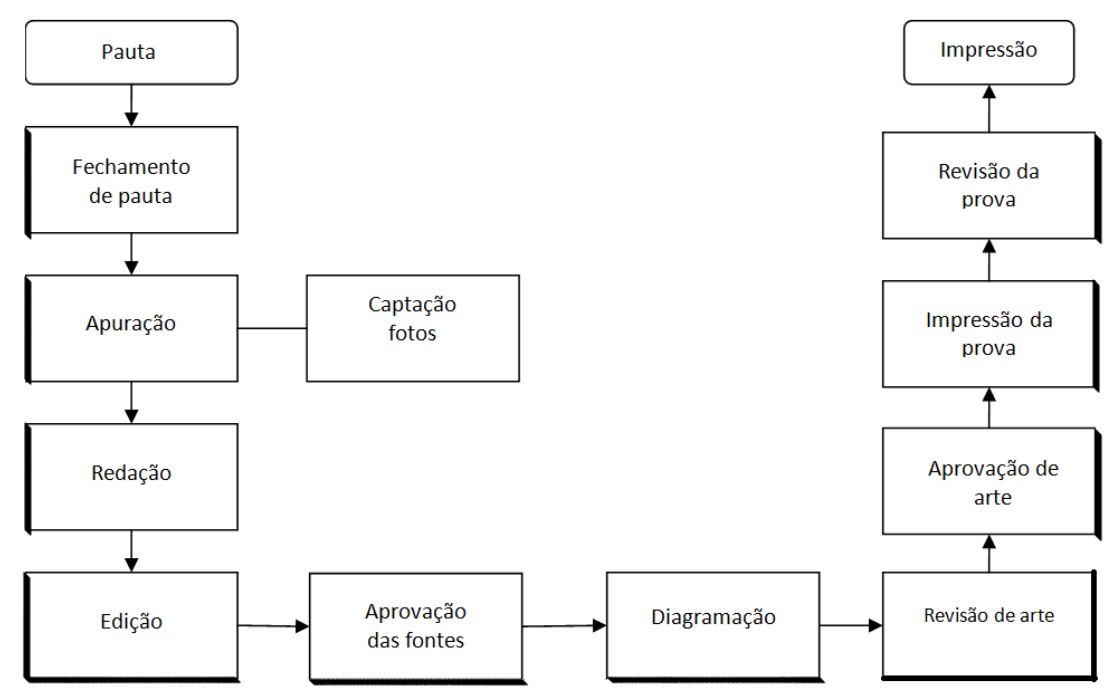

**Figura 4** - Fluxo documental do processo da empresa de jornalismo Fonte: Dados da pesquisa

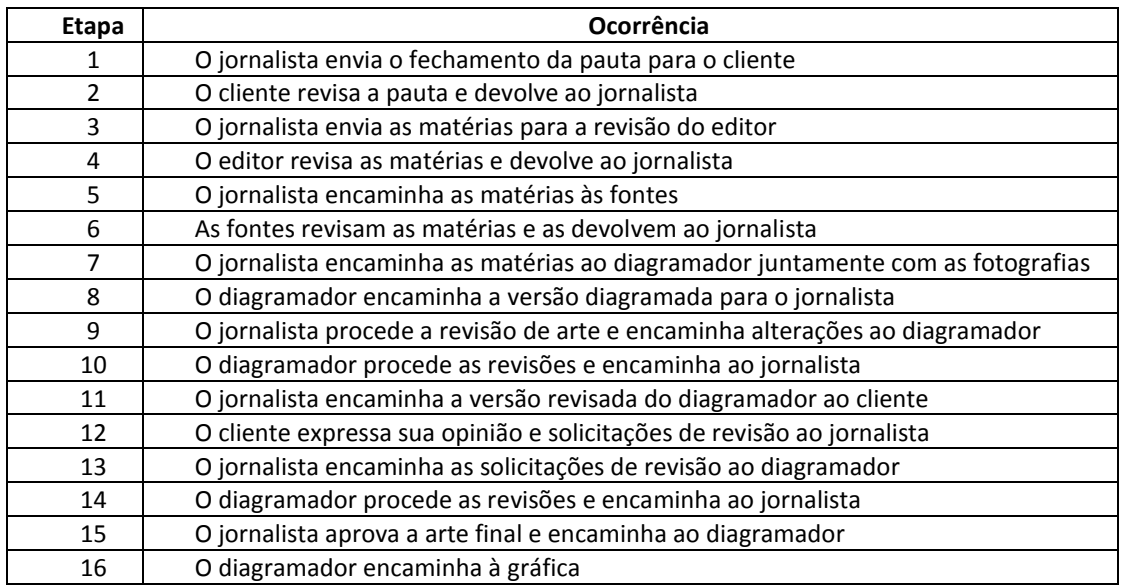

**Quadro 2** - Fluxo documental do processo da empresa de jornalismo Fonte: Dados da pesquisa

Uma das empresárias afirma que a ausência de restrições resulta do receio em inviabilizar o atendimento ao cliente, caso um dos jornalistas esteja ausente. Na mesma unidade, estão disponíveis os arquivos pessoais dos funcionários, apresentados por nome. Estes arquivos também estão abertos ao acesso de todos, apesar de serem pessoais. Os entrevistados afirmaram que depositam nestas pastas: músicas, trabalhos de pós-graduação, e demais arquivos de fórum pessoal.

A organização dos arquivos busca representar a lógica do processo de trabalho. Os principais arquivos utilizados pela empresa tem a extensão: \*.doc (editor de texto do *MS Office*), \*.pdf (*portable document format*), \*.jpeg (formato de compressão para fotografias). Foram identificadas algumas planilhas eletrônicas em formato \*.xls (planilha eletrônica do *MS Office*). Nas entrevistas, foi possível identificar que além dos arquivos armazenados no servidor, existem arquivos que são depositados em *pen-drive*, para desenvolver atividades à distância, e outros que são transferidos por *e-mail*, principalmente para os editores. Uma das editoras afirmou que ao editar o arquivo, altera o nome do arquivo, acrescentando ao nome a palavra "editado".

A pasta "Clientes" constitui a principal pasta da empresa, que contém os arquivos em produção e produzidos. A pastas contém sub-pastas com o nome de cada cliente. Esta, por sua vez, tem sub-pastas com o nome de cada projeto, e dentro de cada projeto tem-se as subpastas por ano e por edição. Cada edição contém, pelo menos, as seguintes sub-pastas: aprovações, diagramação, fotos, matérias e referências. Contudo, esta estrutura é modificada de colaborador para colaborador, pois a estrutura do *Windows Explorer* permite flexibilidade para serem criadas e renomeadas as pastas. A Figura 5 ilustra o modelo recomendado pela empresa para a estrutura da pasta Clientes com dados representativos.

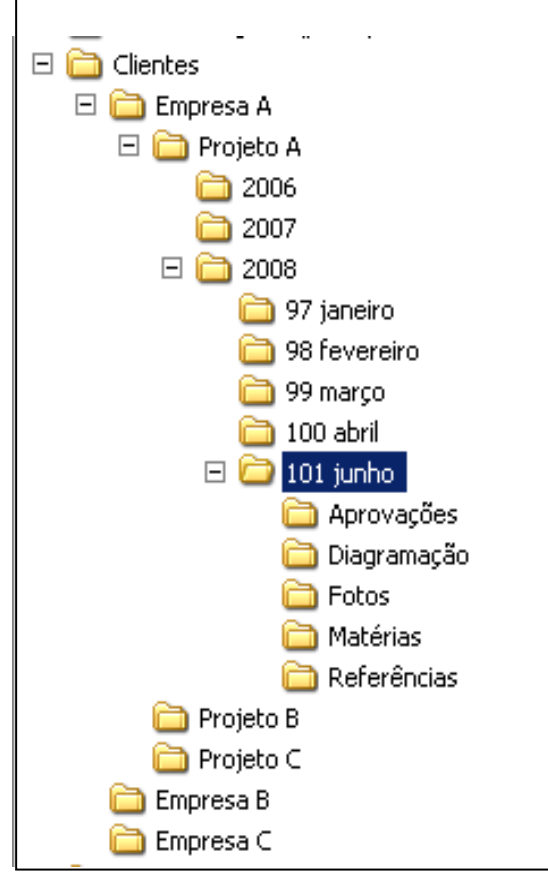

**Figura 5** - Representação da pasta compartilhada Fonte: Dados da pesquisa

Para o gerenciamento arquivístico de documentos por projeto a estratégia utilizada pela empresa é a organização em pastas. Portanto, referente aos dados do projeto, a pasta referências contém todo o material que serviu como fonte de referência para o desenvolvimento do trabalho jornalístico. Já a pasta matérias, contém todos os textos que foram elaborados pelo jornalista. A pasta aprovações contém as matérias elaboradas, com uma página introdutória de orientação para que as fontes analisem, revisem e aprovem o que foi escrito pelo jornalista. A pasta fotos contém todas as fotos que foram captadas para o projeto. A pasta diagramação contém um arquivo em formato *Word* que apresenta todo o texto do projeto, mais as orientações para o diagramador. As informações transmitidas do jornalista ao diagramador são codificadas por cores, desta forma, quando estiver colorida a fonte, o diagramador interpretará que é uma orientação. Outros arquivos constantes nesta pasta são as fotos. Elas são nomeadas por página e número da foto, pois uma página pode conter mais de uma foto. Desta forma, a foto nomeada como 3.1, deve ser inserida na página 3, sendo esta a primeira foto da página. Os arquivos enviados pelo diagramador são arquivados, conforme ilustração da Figura 5, na pasta "101 junho"; mas alguns jornalistas criam uma pasta geral denominada "PDF" que contém todos os arquivos do diagramador de todas as edições do ano.

Em relação às cópias de segurança dos arquivos eletrônicos, a empresa de suporte oferece via aplicação programada para toda sexta-feira, a cópia dos arquivos da pasta "Clientes". Esta cópia é feita para um HD externo que a princípio deveria ser retirado todo o final de semana, por uma das empresárias, para que fosse armazenado em outro local, evitando perda de dados, em caso de sinistro. Contudo, atualmente isto não é feito. O HD externo permanece na empresa com as cópias da pasta "Clientes". Outra intenção da empresa era desenvolver um backup diário com os arquivos modificados, mas tal prática não está ativa. Entre as pastas compartilhadas do servidor, foi possível identificar uma pasta denominada "arquivos clientes" que contém uma cópia da pasta "Clientes", não definida qual intenção da mesma. Outra pasta presente é a "arquivos dvd´s" que é constituída por arquivos com muito espaço em disco que deveriam ser transmitidos a dvd´s para liberar mais espaço no servidor. Contudo, tal pasta permanece, sem que as cópias sejam feitas.

Quanto à armazenagem dos arquivos pouco utilizados, a empresa não tem uma clara política. Recentemente, os arquivos anteriores a 2005 foram retirados do servidor e armazenados em um ambiente não-compartilhado. Os arquivos criados a partir de 2006, estão disponíveis no servidor, sendo pequena a consulta aos anos de 2006 e 2007.

A partir das entrevistas foi possível identificar que os colaboradores sentem falta de ferramentas de busca no desenvolvimento da atividade. Apesar da empresa ter por política a não replicação integral de matérias para clientes diferentes, ela percebe que poderia ter como referência as próprias reportagens já desenvolvidas na empresa. E, com a gestão atual dos arquivos, não é possível identificar claramente quantas matérias sobre ISO 9.000 já foram desenvolvidas pelos jornalistas. Desta forma, os conteúdos abordados são assimilados por meio da memória dos colaboradores que tentam vincular os trabalhos ao cliente, ao projeto e ao período que foi publicado. Outra dificuldade percebida foi quanto à gestão de fotos. Atualmente, existe dificuldade de aproveitar fotos, porque não é possível fazer uma busca pelo nome da pessoa presente na foto, devido à ausência de metadados. E ainda, como os fotógrafos são terceirizados, existe a dificuldade de citar o nome de fotógrafo que gerou a fotografia.

Na empresa, os funcionários trabalham com seus computadores interligados em uma rede local, criando e editando arquivos com o MS Office. Alguns desses documentos são de uso exclusivo do funcionário, localizados em geral em sua pasta pessoal. Porém, em sua grande maioria esses documentos são corporativos e precisam ser compartilhados entre os funcionários a partir de um local único na rede. Assim busca-se evitar duplicidade por razões de consistência e dispersão através do e-mail, por razões de segurança.

Como a empresa realiza serviços, executando processos de trabalho, alguns documentos gerados precisam passar por aprovações de outros funcionários de áreas relacionadas, e também de superiores na hierarquia da empresa, passando em alguns casos por mais de um nível de aprovação. Ou seja, para realizar a sua missão no dia-a-dia de forma racional e organizada, a empresa estabelece alguns fluxos de trabalho (ou *workflows*) que envolvem a tramitação de documentos entre funcionários, às vezes de diversas áreas.

Além disso, para uma gestão adequada da complexidade de uma organização desse tipo é claramente necessário planejar uma política de controle de acesso aos arquivos. Alguma estratégia de segurança da informação que possa ser intermediária, entre a anarquia e o absolutismo informacional, ambos indesejáveis. Quem pode acessar, editar e aprovar determinado arquivo em determinada pasta? Infelizmente a empresa ainda adota uma solução precária de gestão da informação que inevitavelmente passa pela estruturação do trabalho de seus funcionários em torno de algumas pastas compartilhadas na rede local; na rede MS Windows. Pode-se identificar alguns pontos negativos desse tipo de solução, ou seja, o compartilhamento de pastas no sistema de arquivos, que dificultam a gestão adequada da informação e bloqueia o aumento de produtividade nos processos:

- **Falta de memória organizacional**, o que implica em dificuldade de se recuperar a informação desejada com o uso de buscas simples em texto livre ou buscas avançadas usando metadados, gerando gasto de tempo para se encontrar o arquivo desejado, ou retrabalho, o que é ainda pior.
- **Falta de acesso universal pela** *web* aos arquivos, dificultando o trabalho remoto dos funcionários.
- **Processos de trabalho não automatizados**, implicando em confusão e na difusão desnecessária de documentos por e-mail, gerando problemas de segurança da informação. Curiosamente, nesses processos pouco automatizados, em geral o estado dos documentos (pendente, aprovado etc) é informado em seus nomes ou no início do corpo do documento.

# **6 PROPOSIÇÕES PARA A GESTÃO DE ARQUIVOS ELETRÔNICOS NA EMPRESA DE JORNALISMO**

Esta seção refere-se às etapas 5, 6 e 7 da metodologia de Dirks, apresentada por Rondinelli (2007) para desenvolver uma orientação de gerenciamento arquivístico de documentos a instituições.

Após a coleta e análise dos dados da empresa de jornalismo identificaram-se cinco aspectos que precisam ser tratados. A partir destes aspectos, explorou-se a aplicação Plone para verificar a possibilidade de implantação a fim de permitir melhoria da gestão de arquivos eletrônicos.

Os cinco aspectos relacionam-se a ações práticas que correspondam à expectativa teórica e prática, abordando o correto tratamento na gestão de arquivos eletrônicos e a agilidade e funcionalidade esperada pelas empresárias.

1) Viabilizar o acesso universal, pela *web*, possibilitando o trabalho remoto por parte dos funcionários.

2) Integrar a tecnologia MS Windows, padrão utilizado na rede local.

3) Controlar a edição dos documentos, através de *check-in* e *check-out*, já que estes serão editados por várias pessoas, através da rede.

4) Organizar o acervo de documentos utilizando metadados: descrição de propriedades, categorização, classificação e busca em texto livre.

5) Automatizar fluxos de trabalho pela utilização de *workflows*.

Ao analisar a ferramenta Plone percebeu-se que a mesma atende às especificações apresentadas pelo modelo australiano, referenciado por Rondinelli (2007) quanto a preservação das características de um arquivo eletrônico: autêntico, fidedigno, completo e inalterado, e usável.

Desta forma, o Plone demonstra capacidade de executar a captura, o registro, a classificação e indexação, o acesso e segurança, a avaliação, o armazenamento, o uso e rastreamento, e a destinação (RONDINELLI, 2007). O Quadro 3 apresenta uma análise do Plone, mediante as características evidenciadas na literatura:

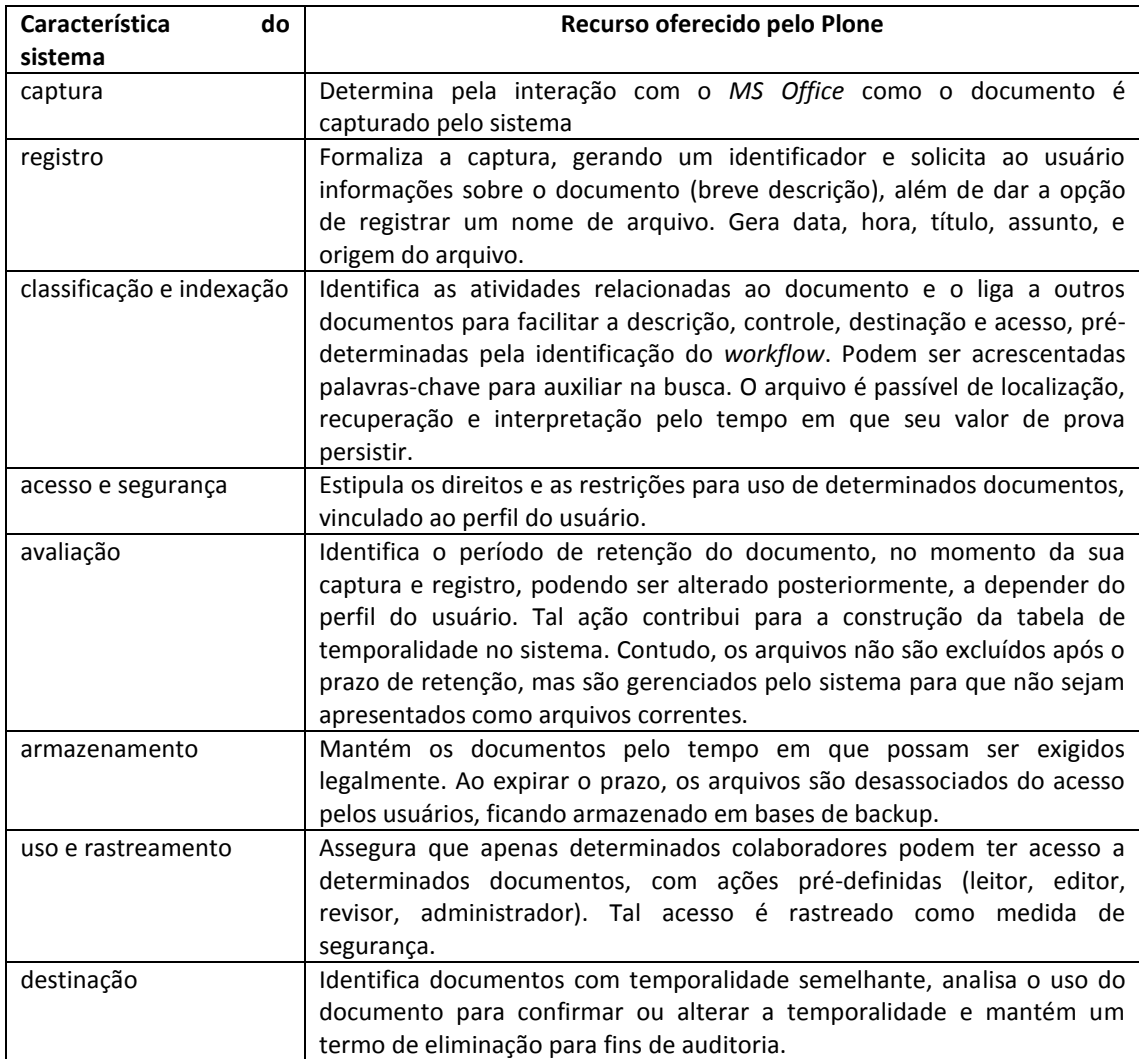

**Quadro 3** - Análise do Plone a partir das características apresentadas por Dirks para arquivos e sistemas Fonte: Dados da pesquisa

A análise do Plone também permitiu identificar que a aplicação atende o modelo de documento encapsulado em metadados, apresentado por Rondinelli (2007), a partir da experiência americana. Apesar de a aplicação ser considerada um sistema gerenciador de

conteúdo *web* pode-se identificar que o Plone atende às seis camadas, pois oferece controle de: registro, termos e condições de acesso, estrutura, contexto, conteúdo e história de uso.

## **6.1 Acesso via** *Web* **(***intranet* **e** *extranet***)**

Para a melhoria da gestão da informação nos processos de trabalho da empresa de jornalismo é interessante o fato de o portal proporcionar acesso universal, pela *web*, aos seus conteúdos. Tal recurso possibilita o trabalho remoto por parte dos funcionários. Permitir o acesso remoto via *web* aos seus conteúdos é uma característica comum a qualquer portal que esteja acessível fora da rede interna da empresa.

Como todo portal, o portal Plone possibilita o acesso seguro universal às informações via *web*, facilitando o trabalho remoto por parte de suas equipes. A importância de citar esta característica consiste em pontuar que o acesso universal é bastante facilitado pelo portal, em relação a uma solução simples de pasta compartilhada na rede local.

Com efeito, ao armazenar os arquivos exclusivamente no sistema de arquivos da rede *Windows*, estes ficam inacessíveis pela *web*. Existem soluções para acesso remoto, mas em geral elas não são práticas ou simples de instalar.

# **6.2 Integração com a tecnologia de escritório** *MS Office*

No momento atual, a integração do portal com a tecnologia de escritório *MS Office* é um aspecto exigido pelo mercado. Com efeito, como visto no caso em análise, utiliza-se de rede local com máquinas rodando *Windows*. Desta forma, para que o portal seja realmente útil, é necessária alguma forma de integração com essa tecnologia de escritório. Ou seja, é necessário que os documentos sejam editados (com o *MS Word*) diretamente no portal. Além disso, para que seja possível o carregamento em massa dos documentos para dentro do portal (importante, sobretudo na fase de implantação) é necessário suporte à funcionalidade de "*arrastar-e-soltar*", a partir das pastas do *Windows Explorer* para dentro do portal.

Para implementar a integração com o *Windows Explorer* e com o *MS Office*, o administrador do portal precisa instalar alguns produtos. Para tanto, será necessária uma aplicação desenvolvida para o sistema operacional *Windows* que é executada na máquina do usuário (i.e., do lado do cliente), chamada "*Enfold Desktop*" (ED). Trata-se de um produto compatível com portais Plone, licenciado para uso gratuito pela comunidade, que permite o uso do recurso *arrastar-e-soltar* entre o *Explorer* e o portal Plone. Do lado do servidor será necessário instalar o produto chamado "*Enfold Server*".

Ao instalar o ED os usuários podem fazer o carregamento de arquivos para dentro e fora do portal de forma simples, com o recurso de *arrastar-e-soltar*. Além disso, os documentos podem ser editados pelo *Word* diretamente no portal. Ou seja, ao clicar no arquivo com a extensão ".doc" (por exemplo), a aplicação no cliente lança a execução do *Word* permitindo assim que o usuário faça a edição. Após fechar o documento, este é devolvido para o portal, sendo liberado para edição por outro usuário. Assim, os documentos (arquivos) do *Office* podem ser editados tanto pelo portal quanto pelo sistema de arquivos.

O componente cliente, ED, deve ser instalado (existe um instalador disponível) e executado no computador de cada usuário que acessa o portal. Graças a este componente, o usuário pode trabalhar no conteúdo do portal usando o gerenciador de arquivos do sistema *Windows*. O componente servidor da aplicação Zope/Plone ("Produto", no jargão Zope/Plone) permite a edição de vários dados relativos aos arquivos que são gerenciados pelo portal, tais como: metadados do plone, nome, título, descrição e estado do *workflow*.

Perspectivas em Gestão & Conhecimento, João Pessoa, v. 1, n. 2, p. 166-190, jul./dez. 2011

# **6.3 Controle de edição de documentos (***Check-in* **e** *check-out***)**

O ED provê a gestão de documentos em um único local, com controle de *check-in* e *check-out* para permitir a edição concorrente e viabilizar a colaboração em grupo. Ele mantém a segurança e a integridade dos arquivos. O modo como os arquivos são usados passa por um controle de acesso, que nega o acesso aos usuários que não tenham os necessários privilégios, e impede o acesso a um arquivo, que esteja sendo editado. Tal fato ocorre para evitar que o arquivo eletrônico seja alterado em concorrência ("*check-in/check-out*").

Outra função típica é o controle de versões. A aplicação armazena cada versão de um documento que tenha sido alterado, mantendo um registro de auditoria dessas modificações. Esta função é útil para a produção de: apresentações; contratos; propostas; manuais; e outros documentos que necessitam de várias iterações, por vários atores, antes de completos e aprovados. Com o controle, também é eliminada a confusão sobre qual é a versão corrente de um determinado documento, uma vez que será essa, a apresentada ao usuário que o solicite. Depois de fazer o *check-out* de um documento e atualizá-lo, o usuário deve fazer o *check-in*. Ao fazer o *check-in* de um documento, ele fica à disposição de outros usuários para fazer *check-out* e modificações.

# **6.4 Organização de documentos com o uso de metadados**

Outro aspecto importante para a melhoria da gestão da informação nos processos de trabalho da empresa é a possibilidade de organizar o acervo de documentos utilizando metadados e busca em texto livre. Metadados são essenciais para descrição de propriedades dos conteúdos visando sua categorização e classificação. A busca em texto livre, dos metadados e também do textos que compõem os conteúdos, é importante para conferir agilidade na recuperação da informação.

Seguindo o padrão Dublin Core (WIKIPEDIA, 2008), o portal Plone possibilita a organização avançada dos documentos com o uso de metadados. Além das propriedades comumente utilizadas, tais como autor, data de criação, publicação e expiração, palavraschave, direitos autorais, outras podem ser adicionadas. Além disso, no portal da comunidade Plone (plone.org) existem diversos produtos que podem ser utilizados para proporcionar uma gestão ainda mais avançada utilizando metadados. Existem produtos que geram tesauros, permitem a gestão de palavras-chave, taxonomias e ontologias; ou seja, este aspecto está avançando sempre à medida que a comunidade cria novos produtos.

Com relação à busca em texto livre, o Plone utiliza-se de conversores que automaticamente, quando o documento é inserido no portal, extraem o texto ASCII dos formatos originais do *MS Office* ou PDF inserindo-os em seu índice de busca, denominado *Catalog*. A partir desse momento os documentos ficam disponíveis no portal para serem recuperados através de pesquisa simples. Desta forma, é possível fazer pesquisas dos metadados e dos conteúdos textuais que compõem os arquivos eletrônicos.

# **6.5 Utilização de** *workflow*

O termo *workflow* é utilizado neste trabalho para designar uma cadeia de ações ou eventos que ocorrem sobre um conjunto de estados pelos quais passam um objeto informacional (instâncias de conteúdo), para alcançar um objetivo (cf. Figura 6). A implantação de um *workflow* adequado mostra que o *software* entende bem como as pessoas realizam seu trabalho. Mesmo tarefas simples, como por exemplo, a publicação de um documento, envolve

um grupo de pessoas que possuem diferentes papéis e responsabilidades. O uso do *workflow* provê o controle de níveis de segurança configurados para a gestão adequada do conteúdo.

O portal Plone possui um mecanismo avançado para criação, configuração e uso de *workflows,* que se revela como diferencial em relação aos concorrentes na área. É possível a utilização de *workflows* pré-definidos, assim como a definição simples de novos (novas cadeias de ações e eventos). Além disso os fluxos podem ser definidos globalmente, para todos os objetos do portal (instâncias de tipos de conteúdo) ou localmente, em determinadas pastas, ou ainda, por tipo de conteúdo.

Um *workflow* é necessário porque em geral, a autoria, a etiquetagem de metadados e a publicação devem estar sujeitas a algumas regras centralizadas que caracterizam o processo. A versão 3 do Plone possui *workflows* elaborados para facilitar a criação de políticas de segurança da informação adequadas aos diferentes contextos ou tipos de portais. O ambiente oferece fluxos mais simples, gerenciados por uma pessoa ("*One State Workflow*"), atendendo portais de *intranet*/*extranet* (exemplo da Figura 6) e até portais de comunidade ("*Community Workflow*"), mais complexos.

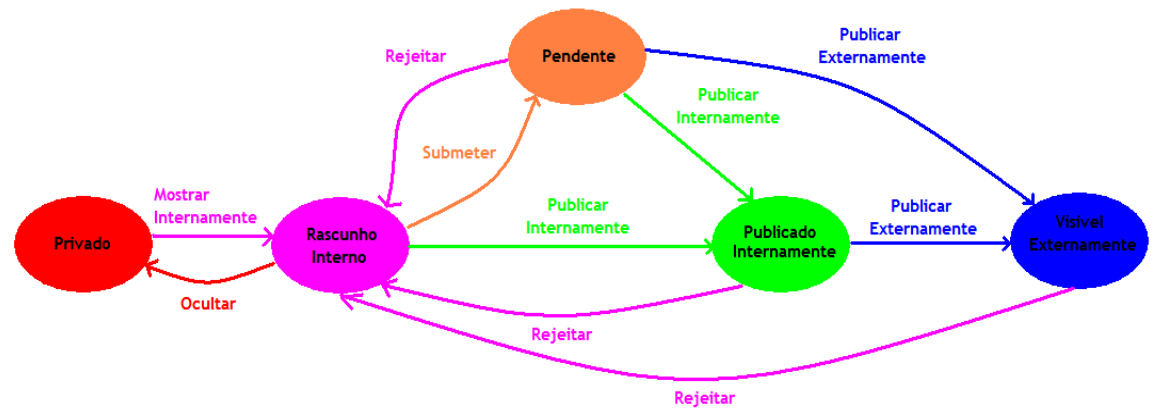

**Figura 6** - Representação dos estados e transições de um dos *workflows* do Plone (workflow de intranet/extranet) Fonte: Autoria própria

O *workflow* mostrado na Figura 6 tem 5 estados (cada elipse da figura) e 10 transições possíveis (cada arco direcionado), onde cada arco parte do estado de origem e aponta para o estado de destino da transição. Cada transição requer ainda um papel (conjunto de permissões) específico para se realizá-la, ou seja, o usuário só conseguirá alterar o estado de um objeto através de transições que possam ser executadas apenas com os papéis que seu usuário possua.

Finalmente, vale notar que o *workflow* padrão do Plone (chamado de "*Community*  Workflow") tem 4 estados e envolve 2 papéis (dono<sup>4</sup> e revisor). Assim que criado, um documento recebe o estado "visível". O proprietário do documento o submete para publicação no portal e seu estado é alterado para "pendente". Quando um usuário no papel "*revisor*" faz o *login* no portal, todos os documentos que estão no estado "pendente" são mostrados em uma lista de revisão. O revisor pode então rejeitar ou publicar cada um dos documentos. No primeiro caso, o documento volta para o estado visível, enquanto no segundo, o documento assume o estado "publicado".

O *workflow* apresentado na Figura 6 (chamado de "*Intranet/extranet*") apresenta ainda a possibilidade de tornar determinado conteúdo visível externamente e revela-se o mais indicado ao processo da empresa analisada. Com efeito, em um mesmo portal, a empresa

-

<sup>4</sup> *Owner* na terminologia do Plone.

Perspectivas em Gestão & Conhecimento, João Pessoa, v. 1, n. 2, p. 166-190, jul./dez. 2011

pode disponibilizar conteúdos internamente, para seu próprio *staff* de jornalistas, e também conteúdos para o público anônimo em geral (público externo).

# **7 CONSIDERAÇÕES FINAIS**

Por meio do estudo de caso desenvolvido em uma empresa de jornalismo que faz intenso uso de documentos, localizada em Belo Horizonte, foi possível descrever e caracterizar o processo de gestão de arquivos eletrônicos. Após o levantamento da situação apresentada pela empresa foi possível diagnosticar os principais riscos existentes no processo, e analisar as demandas informacionais para a gestão de arquivos eletrônicos e o fluxo de trabalho. Ao descrever a situação e analisá-la, foi possível sintetizar e definir os requisitos de uma solução automatizada. Justificou-se assim a aplicação de uma solução de gerenciamento de conteúdo, que trouxe vantagens para a gestão de arquivos eletrônicos no contexto empresarial analisado.

A contribuição deste artigo é de natureza complementar à grande quantidade de trabalhos teóricos na área da Ciência da Informação sobre o tema portais corporativos. Complementar no sentido em que o artigo mostra que é possível, na prática, implementar, utilizando *software* livre, com baixo custo, um portal corporativo em modalidade *intranet* e *extranet*, que melhore a gestão da informação.

Como o artigo se refere a uma ferramenta de *software* livre, o Plone, estima-se tratar de uma relevante contribuição, com impactos financeiros diretos no sentido da redução de custos com tecnologia da informação. Isso considerando que nessas empresas os colaboradores trabalham em rede utilizando-se, sobretudo de *softwares* proprietários, em sistema operacional *MS Windows*, e servindo-se a todo tempo do gerenciador de arquivos *Windows Explorer* e o pacote de escritório *MS Office* ou outras aplicações semelhantes.

A inserção efetiva de um *software* livre nesse contexto proprietário é em geral difícil e rara ainda hoje em dia, apesar das tentativas principalmente nas organizações da esfera pública em migrar os aplicativos do *MS Office* para o pacote correspondente em *software* livre, *OpenOffice*.

Nota-se também que no artigo não foi dado foco ao lado do servidor<sup>5</sup>, onde se localiza fisicamente o portal, uma vez que, em servidores, o *software* livre, sobretudo o Linux, já é amplamente utilizado.

Finalmente pôde-se concluir que, com um portal de *intranet*/*extranet*, a empresa passa a contar com os seguintes benefícios relevantes para a gestão da informação:

- integração com o ambiente de gestão de arquivos do *MS Windows* (*windows explorer*);
- edição de documentos *MS Office* diretamente no portal;
- acesso seguro universal às suas informações via *web*, facilitando o trabalho remoto por parte de suas equipes;
- automatização do fluxo de documentos em seus processos dentro do portal, com o uso de fluxos de trabalho pré-definidos e com a definição de novos fluxos de trabalho;
- gestão avançada de documentos em um único local, com *check-in* e *check-out* para controle de edição e colaboração em grupo;
- organização avançada das informações com o uso de metadados (thesaurus, gestão de palavras-chave, taxonomias e ontologias, etc).

Para trabalhos futuros, propõem-se a análise de outros contextos empresariais, e o acompanhamento da atual empresa investigada. Com o acompanhamento da mudança

-

<sup>5</sup> Referência ao computador servidor em uma rede de *software* do tipo cliente-servidor.

Perspectivas em Gestão & Conhecimento, João Pessoa, v. 1, n. 2, p. 166-190, jul./dez. 2011

tecnológica na empresa, será possível identificar as principais dificuldades encontradas e propor alternativas para minimizar o impacto da adaptação. É importante ainda, analisar como os agentes externos à empresa, cliente, fontes e diagramador assimilaram as mudanças proporcionadas. Finalmente pode-se também investigar outras aplicações CMS de código aberto (tais como: *Drupal, Joomla* etc) que possam proporcionar resultados próximos aos esperados com o uso do Plone.

## *MANAGEMENT OF ELECTRONIC FILES WITH WEB TOOL COLLABORATIVE IN A BUSINESS OF JOURNALISM: ADVANCING SHARED FOLDER*

## *Abstract*

*The management of electronic documents requires new forms of management to ensure agility and meet the specific legal and archival needs. The paper develops a case study in business journalism, which has need for automation of the continuous workflow of authoreditor interaction. The results reveal the information needs for electronic management in environment of testing in relation to the theory of files. Also, it presents a solution for the adoption of a collaborative web tool that meets the needs of the process operation and management. The identified solution was to deploy Plone, an enterprise portal framework that uses open software in an integrated way with the Windows proprietary environment and meets the requirements theorists and entrepreneurial. Thus, becomes possible to the company to control shared editing, universal access to the collection through the Internet, the use of metadata, and process automation via workflow.*

*Key-word: Electronic archives. Management of electronic documents. Collaboration tools. Plone. Journalism.*

*Artigo recebido em 14/07/2011 e aceito para publicação em 24/10/2011*

# **REFERÊNCIAS**

ALENCAR, Edgard. **Introdução à metodologia de pesquisa social.** Lavras: UFLA/FAEPE, 2000.

BABBIE, Earl. **Métodos de pesquisa de Survey.** Belo Horizonte: Ed. da UFMG, 1999.

BARDIN, Laurence. **Análise de conteúdo**. São Paulo: Livraria Martins Fontes, 1977.

BAX M. P.; PARREIRAS, F. S. Gestão de conteúdo com softwares livres. In: KMBrasil, 2003, São Paulo. **Anais**... São Paulo: SBGC - Sociedade Brasileira de Gestão do Conhecimento, 2003. CD-ROM. Disponível e[m http://www.netic.com.br/docs/publicacoes/pub0004.pdf.](http://www.netic.com.br/docs/publicacoes/pub0004.pdf)

BURTON, J. Sobre o Plone. Disponível em: [http://plone.org/about/plone.](http://plone.org/about/plone) Acesso em: 12 out. 2007

CABESTRE, S. A. et al. Portais corporativos na sociedade da informação e do conhecimento. Intercom – Sociedade Brasileira de Estudos Interdisciplinares da Comunicação. In: CONGRESSO BRASILEIRO DE CIÊNCIAS DA COMUNICAÇÃO, 30., 2007, Santos. **Anais**... Santos: 29 de agosto a 2 de setembro de 2007.

CARVALHO, Rodrigo Baroni. **Intranets, portais corporativos e gestão do conhecimento**: análise das experiências de organizações brasileiras e portuguesas. Belo Horizonte: UFMG, 2006. 281f. Tese (Doutorado em Ciência da Informação). Universidade Federal de Minas Gerais. 2006.

Perspectivas em Gestão & Conhecimento, João Pessoa, v. 1, n. 2, p. 166-190, jul./dez. 2011

COOPER, Donald R.; SCHINDLER, Pamela S. **Métodos de Pesquisa em Administração**. 7. ed. Porto Alegre: Bookman, 2003.

COSTA, A. S. A bibliografia arquivística no Brasil – análise quantitativa e qualitativa. **Arquivística.net** – www.arquivistica.net, Rio de janeiro, v.3, n.1, p. 8-26, jan./jun.2007.

DIAS, C. Portal corporativo: conceitos e características. **Ciência da Informação**, Brasília, v. 30, n. 1, p. 50-60, jan./abr. 2001.

ENFOLDSYSTEMS. Disponível em: [http://www.enfoldsystems.com/Products/](http://www.enfoldsystems.com/Products/%20Desktop/4/download)  [Desktop/4/download.](http://www.enfoldsystems.com/Products/%20Desktop/4/download) Acesso em: 19 mar. 2008.

INNARELLI, Humberto Celeste. Preservação digital e seus dez mandamentos. In: SANTOS, Vanderlei Batista; INNARELLI, Humberto Celeste; SOUSA, Renato Tarcísio Barbosa. **Arquivística**: temas contemporâneos: classificação, preservação digital, gestão do conhecimento. Distrito Federal: SENAC, 2007.

JAMIL, G. L. **Gestão de informação e do conhecimento em empresas brasileiras:** estudo de múltiplos casos. Belo Horizonte: UFMG, 2004. Tese (Doutorado em Ciência da Informação). Universidade Federal de Minas Gerais. 2004.

KRASNER, G. E; POPE, S.T. A cookbook for using the Model-View-Controller user interface paradigm in Smalltalk-80. Journal of Object-Oriented Programmng I (3), 1988. In: GANDRA, Henrique; LIMA, Cabral. Aprendizagem de padrões de projeto em orientação a objetos: o sistema Lesoop. SIMPÓSIO SUL-BRASILEIRO DE MATEMÁTICA E INFORMÁTICA, 1., Curitiba. **Anais.** Curitiba, 2002. Disponível em: [http://www.uniandrade.br/simposio/pdf/inf103.pdf.](http://www.uniandrade.br/simposio/pdf/inf103.pdf) Acesso em: 29 de out. 2008.

LEME, Murilo Oliveira; CARVALHO, H. G. Requisitos mínimos para um Portal Corporativo de Gestão do Conhecimento. **Revista Gestão Industrial** (Online), v. 1, p. 503-510, 2005.

LUCCA, G.; CHARÃO, A. S.; STEIN, B. O. Metadados para um sistema de gestão eletrônica de documentos arquivísticos. **Arquivística.net** - www.arquivistica.net, Rio de Janeiro, v.2, n.1, p. 70-84, jan./.jun. 2006.

MALHOTRA, Naresh K. **Pesquisa de marketing**: uma orientação aplicada*.* 3. ed. Porto Alegre: Bookman, 2001.

MARTINS, G. A.; LINTZ, A. **Guia para elaboração de monografias e trabalhos de conclusão de curso**. São Paulo: Atlas, 2000.

MERRIAM, S. **Case study research in education**: a qualitative approach. San Francisco, CA: Jossey-Bass, 1988.

NASCIMENTO, Maiara de Arruda; FLORES, Daniel. A gestão da informação arquivística na implementação de sistemas de qualidade. **PontodeAcesso**, Salvador, v.2, n.2, p. 80-93, ago./set. 2008. Disponível em: [http://www.portalseer.ufba.br/index.php/revistaici/article/view/1778/2169.](http://www.portalseer.ufba.br/index.php/revistaici/article/view/1778/2169) Acesso em 14 out. 2008.

OHLOH. Desenvolvimento de projetos Open Source. Disponível em: <http://www.ohloh.net>. Acesso em: 19 mar. 2008.

OLIPHANT, Travis E. Python for Scientific Computing**. Computing in Science and Engineering**, Volume 9, Issue 3 (May 2007), p. 10-20. ISSN:1521-9615. IEEE Educational Activities Department. The contract of the contract of the Disponível contract of the contract of the contract of the contract of the contract of the contract of the contract of the contract of the contract of the contract of the con

Perspectivas em Gestão & Conhecimento, João Pessoa, v. 1, n. 2, p. 166-190, jul./dez. 2011

[http://portal.acm.org/citation.cfm?id=1251563.1251830&coll=GUIDE&dl=GUIDE&CFID=64088](http://portal.acm.org/citation.cfm?id=1251563.1251830&coll=GUIDE&dl=GUIDE&CFID=6408882&CFTOKEN=48807199) [82&CFTOKEN=48807199.](http://portal.acm.org/citation.cfm?id=1251563.1251830&coll=GUIDE&dl=GUIDE&CFID=6408882&CFTOKEN=48807199) Acesso em: 14 out. 2008.

OLTRAMARI, Alexandre. Um dossiê feito para chantagear. Para intimidar a oposição, o Planalto usa documentos com informações sigilosas sobre as despesas do ex-presidente FHC. **Revista Veja**, Edição 2053, 26 de março de 2008. Disponível em: [http://veja.abril.com.br/260308/p\\_046.shtml.](http://veja.abril.com.br/260308/p_046.shtml) Acesso em: 13 de out. 2008.

PASTORE, S. *Web* **Content Management Systems:** using Plone open source software to build a *web*site for research institute needs. Digital Telecommunications, 2006. ICDT apos; 06. International Conference on Volume , Issue, 2006 Page(s):24 – 24 Digital Object Identifier 10.1109/ICDT.2006.8. Disponível em:

[http://ieeexplore.ieee.org/Xplore/login.jsp?url=/iel5/11153/35811/01698471.pdf?isnumber=3](http://ieeexplore.ieee.org/Xplore/login.jsp?url=/iel5/11153/35811/01698471.pdf?isnumber=35811&prod=CNF&arnumber=1698471&arSt=24&ared=24&arAuthor=S.+Pastore) [5811&prod=CNF&arnumber=1698471&arSt=24&ared=24&arAuthor=S.+Pastore.](http://ieeexplore.ieee.org/Xplore/login.jsp?url=/iel5/11153/35811/01698471.pdf?isnumber=35811&prod=CNF&arnumber=1698471&arSt=24&ared=24&arAuthor=S.+Pastore) Acesso em: 23 out. 2008.

PEREIRA, J. C. L.; BAX, M. P. Introdução à gestão de conteúdos. In: WORKSHOP BRASILEIRO DE INTELIGÊNCIA COMPETITIVA E GESTÃO DO CONHECIMENTO, São Paulo. **Anais...**. São Paulo, 2002.

PINTO, Maria Manuela Gomes de Azevedo. **O novo paradigma da arquivística**: um estudo de caso. Disponível em: [http://ler.letras.up.pt/uploads/ficheiros/3090.pdf.](http://ler.letras.up.pt/uploads/ficheiros/3090.pdf) Acesso em 14 out. 2008.

PLONE. Disponível em: [http://plone.org.](http://plone.org/) Acesso em: 19 mar. 2008.

PLONE.NET. Disponível em[: http://plone.net.](http://plone.net/) Acesso em: 19 mar. 2008.

RONDINELLI, Rosely Curi. **Gerenciamento arquivístico de documentos eletrônicos**: uma abordagem teórica da diplomática arquivística contemporânea. Rio de Janeiro: Editora FGV, 2007.

SANTOS, Nilton Bahlis. A revanche do hipertexto. **DataGramaZero -** Revista de Ciência da Informação, v.9, n.2, abr. 2008. Disponível em: [http://www.dgz.org.br/abr08/Art\\_03.htm.](http://www.dgz.org.br/abr08/Art_03.htm) Acesso em: 14 out. 2008.

SANTOS, Vanderlei Batista. A prática arquivística em tempos de gestão do conhecimento. In: SANTOS, Vanderlei Batista; INNARELLI, Humberto Celeste; SOUSA, Renato Tarcísio Barbosa. **Arquivística**: temas contemporâneos: classificação, preservação digital, gestão do conhecimento. Distrito Federal: SENAC, 2007.

SCHELLENBERG, T. R. **Arquivos modernos**: princípios e técnicas. 6 ed. Rio de Janeiro: Editora FGV, 2006.

SCHONS C.H.; COSTA M.D. Portais corporativos no apoio à criação de conhecimento organizacional: uma abordagem teórica. **DataGramaZero** - Revista de Ciência da Informação, v.9, n.3, jun./2008.

SILVA, Sérgio Conde de Albite. A preservação da informação arquivística governamental nas políticas públicas do Brasil. In: ENCONTRO NACIONAL DE PESQUISA E PÓS-GRADUAÇÃO EM CIÊNCIA DA INFORMAÇÃO, São Paulo, 2008. **Anais**. São Paulo: ECA/USP, 2008. Disponível em: [http://www.enancib2008.com.br/cd/6-TrabalhosemPDF/GT5/Oral/1729-](http://www.enancib2008.com.br/cd/6-TrabalhosemPDF/GT5/Oral/1729-Apreserva��odainforma��oarquiv�sticagover.pdf)

[Apreservaçãodainformaçãoarquivísticagover.pdf.](http://www.enancib2008.com.br/cd/6-TrabalhosemPDF/GT5/Oral/1729-Apreserva��odainforma��oarquiv�sticagover.pdf) Acesso em: 14 out. 2008.

SHITSUKA, Ricardo et. al. Tecnologia de informação para portais corporativos. **Exacta**, São Paulo, v. 3, p. 103-114, 2005.

Perspectivas em Gestão & Conhecimento, João Pessoa, v. 1, n. 2, p. 166-190, jul./dez. 2011

SOUSA, A. P. M. t al. Princípios da descrição arquivística: do suporte convencional ao eletrônico. **Arquivística.net** (www.arquivistica.net), Rio de Janeiro, v.2, n. 2, p 38-51, ago./dez. 2006.

STAKE, R. Case study methods in educational research: Seeking sweet water. In: R. M. Jaeger (Ed.). **Complementary methods for research in education**. Washington, DC: AERA, 1988.

TERRA, J. C.; BAX, M. P. Portais corporativos: instrumento de gestão de informação e de conhecimento. In: Isis Paim. (Org.). **A Gestão da Informação e do Conhecimento**. 1 ed. Belo Horizonte, 2003, v. , p. 33-53.

TERRA, J. C. C.; GORDON, C. **Portais corporativos**: a revolução na gestão do conhecimento. São Paulo: Negócio Editora, 2002.

TERRA, J. C. C. **Gestão do Conhecimento**: O grande desafio empresarial. Rio de Janeiro: Elsevier, 2005.

TREEPOINTS*WEB*. **ECM**. Disponível em: [http://www.threepoints](http://www.threepointsweb.com/aprenda/ecm)*web*.com/aprenda/ecm. Acesso em: 29 out. 2008.

THIRUVATHUKAL, G. K.; LÄUFER, K. George K. Plone and Content Management. **Computing in Science and Engineering**, vol. 6, no. 4, pp. 88-95, Jul/Aug, 2004. Disponível em: [http://portal.acm.org/citation.cfm?id=1009249.](http://portal.acm.org/citation.cfm?id=1009249) Acesso em: 14 out. 2008.

THOMAZ, Kátia P. Gestão e preservação de documentos eletrônicos de arquivo: revisão de literatura – parte 2. **Arquivística.net** - www.arquivistica.net , Rio de Janeiro, v.2, n.1, p. 114- 131, jan./.jun. 2006

TOLEDO M. Aline. Portais corporativos: uma ferramenta estratégica de apoio à gestão do conhecimento. Disponível em: [http://dataware.nce.ufrj.br:8080/dataware/publicacoes/dataware](http://dataware.nce.ufrj.br:8080/dataware/publicacoes/dataware%20/fisico/teses/gestaodoconhecimento/TOLEDO-2002.pdf)

[/fisico/teses/gestaodoconhecimento/TOLEDO-2002.pdf.](http://dataware.nce.ufrj.br:8080/dataware/publicacoes/dataware%20/fisico/teses/gestaodoconhecimento/TOLEDO-2002.pdf) Acesso em: 25 de maio 2007.

TRIVIÑOS, Augusto N. S. **Introdução à pesquisa em Ciências Sociais**: a pesquisa qualitativa em Educação. São Paulo: Atlas, 1987.

URIARTE, Flávia Maia da Nova. **Portal corporativo como canal para gestão do conhecimento**. Florianópolis: UFSC, 2006. Dissertação. (Mestrado em Engenharia e Gestão do Conhecimento). Universidade Federal de Santa Catarina. 2006.

WIKIPEDIA. Dublin Core. Disponível em: [http://pt.wikipedia.org/wiki/Dublin\\_Core.](http://pt.wikipedia.org/wiki/Dublin_Core) Acesso em: 1 de jun. 2008.

WIKIPEDIA. ECM. Disponível em: [http://pt.wikipedia.org/wiki/Gest%C3%A3o\\_de\\_conte%C3%BAdo\\_empresarial.](http://pt.wikipedia.org/wiki/Gest%C3%A3o_de_conte%C3%BAdo_empresarial) Acesso em: 29 de outubro de 2008.

YAMAMOTO, Oswaldo H. Publish or perish: o papel dos periódicos científicos. **Estud. Psicol,**  Natal, v. 5, n. 1, p. 3-9, jun. 2000. Disponível em: [http://www.scielo.br/pdf/epsic/v5n1/a01v05n1.pdf.](http://www.scielo.br/pdf/epsic/v5n1/a01v05n1.pdf) Acesso em: 14 out. 2008.

YIN, R. K*.* **Estudo de caso**: planejamento e métodos. 2. ed. Porto Alegre: Bookman, 2001.